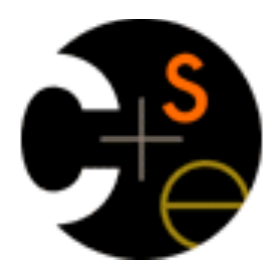

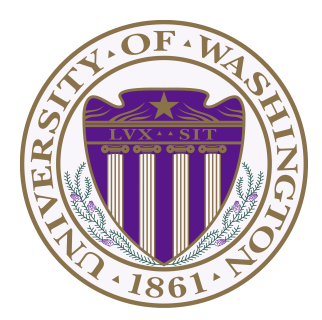

### **CSE332: Data Abstractions** Section 1

Hye In Kim Winter 2014

# **Section Agenda**

- Recurrence Relations
- HW1 Tips
- Generics
- Project 1
- Eclipse Tutorial

• **Recursively defines a Sequence**

- Example:  $T(n) = T(n-1) + 3$ ,  $T(1) = 5$  $^{\wedge}$  Has T(x) in definition

- **Solving Recurrence Relation**
	- Eliminate recursive part in definition
		- = Find "Closed Form"
	- Example: T(n) = 3n + 2

• **Expansion Method example**

Solve 
$$
T(n) = T(n-1) + 2n - 1
$$
,  $T(1) = 1$ 

$$
T(n) = T(n-1) + 2n - 1
$$
  
\n
$$
T(n-1) = T([n-1]-1) + 2[n-1] - 1
$$
  
\n
$$
= T(n-2) + 2(n-1) - 1
$$
  
\n
$$
T(n-2) = T([n-2]-1) + 2[n-2] - 1
$$
  
\n
$$
= T(n-3) + 2(n-2) - 1
$$

• **Expansion Method example**

$$
T(n) = T(n-1) + 2n - 1
$$
  
\n
$$
T(n-1) = T(n-2) + 2(n-1) - 1
$$
  
\n
$$
T(n-2) = T(n-3) + 2(n-2) - 1
$$

$$
T(n) = [T(n-2) + 2(n-1) - 1] + 2n - 1
$$
  
= T(n-2) + 2(n-1) + 2n - 2  

$$
T(n) = [T(n-3) + 2(n-2) - 1] + 2(n-1) + 2n - 2
$$
  
= T(n-3) + 2(n-2) + 2(n-1) + 2n - 3

• **Expansion Method example**

$$
T(n) = T(n-1) + 2n - 1
$$
  
\n
$$
T(n) = T(n-2) + 2(n-1) + 2n - 2
$$
  
\n
$$
T(n) = T(n-3) + 2(n-2) + 2(n-1) + 2n - 3
$$
  
\n...

 $T(n) = T(n-k) + [2(n-(k-1)) + ... + 2(n-1) + 2n] - k$  $= T(n-k) + [2(n-k+1) + ... + 2(n-1) + 2n] - k$ 

• **Expansion Method example**

 $T(n) = T(n-k) + [2(n-k+1) + ... + 2(n-1) + 2n] - k$ 

When expanded all the way down,  $T(n-k) = T(1)$  $n-k = 1, k = n-1$ 

$$
T(n) = T(n-[n-1]) + [2(n-[n-1]+1) + ... + 2(n-1)
$$
  
+ 2n] - [n-1]  
= T(1) + [2(2) + ... + 2(n-1) + 2n] - n + 1

• **Expansion Method example**

$$
T(n) = T(1) + [2(2) + ... + 2(n-1) + 2n] - n + 1
$$
  
\n
$$
= T(1) + 2[2 + ... + (n-1) + n] - n + 1
$$
  
\n
$$
= T(1) + 2[(n+1)(n/2) - 1] - n + 1
$$
  
\n
$$
= T(1) + (n+1)(n) - 2 - n + 1
$$
  
\n
$$
= T(1) + (n^2 + n) - n - 1
$$
  
\n
$$
= T(1) + n^2 - 1
$$
  
\n
$$
= 1 + n^2 - 1
$$
  
\n
$$
= n^2
$$

• **Expansion Method example Check it!**

$$
T(n) = T(n-1) + 2n - 1, T(1) = 1
$$
  
\n $T(n) = n^2$ 

 $T(1) = 1$  same as  $1^2$  $T(2) = T(1) + 2(2) - 1 = 4$  same as  $2^2$  $T(3) = T(2) + 2(3) - 1 = 9$  same as  $3<sup>2</sup>$  $T(4) = T(3) + 2(4) - 1 = 16$  same as  $4<sup>2</sup>$ 

• **For Homework**

#### **Remember to show steps!!**

- Correct answer with no steps gets no credit a) Show at least 2 expansions of T(n) b) At least 2 representations of T(n), using a) c) Writing T(n) in terms of k, using b) d) Solve for k (show steps!!)
	- e) Plug in k and get the closed form

## **Homework Tips**

# **Homework Tips**

- **Problem #1**
	- Use formula in the book (You don't have to derive it by yourself)

- **Problem #3**
	- $-f(n)$  x 10<sup>-6</sup> sec  $\le$  t sec, solve for n

# **Homework Tips**

- **Problem #4**
	- Use definitions and show you can/cannot find the constant c
- **Problem #5**
	- Analyze runtime of each loop & merge when appropriate
	- Practice finding exact runtime when you can
	- Think about maximum iteration of each loop

- **What is generics?** 
	- Technique of writing class/Interface without specifying type of data it uses
	- Idea: class/interface can have type parameter Usually denoted as T or E

• **Want a Bag class to store Items** 

```
public class Bag { \sqrt{2} / Stores String
         private String item;
          public void setItem(String x) { item = x; }
          public String getItem() { return item; }
 	}
```

```
public class Bag { \sqrt{2} // Stores Book
        private Book item;
        public void setItem(Book x) { item = x; }
        public Book getItem( ) { return item; }
  					}
```
- Problem? Don't want to make Bag class for all kind of fields.

• **Want a Bag class to store Items** 

```
public class Bag<E> {
      private E item;
      public void setItem(E x) { item = x; }
      public E getItem() { return item; }
					}
```

```
Bag b = new Bag < String > ();
b.setItem( "How about that?" );
String contents = b.getItem();
```
- Can we accomplish same effect without using generics?

- **Want a Bag class to store Items** 
	- Pre Java 5: Objects

 } 

```
public class Bag {
    private Object item;
```

```
public void setItem(Object x ) { item = x; }
public Object getItem() { return item; }
```

```
Bag b = new Bag();b.setItem("How about that?");
String contents = (String) b.getItem();
```
## • **Why generics?**

Bag b = **new** Bag(); **// Object Bag** b.setItem( "How about that?" ); **String** contents = (**String**) b.getItem(); // Ok **double** contents = (**double**) b.getItem(); // Error (Runtime)

Bag b = **new** Bag<String>(); **// Generic Bag** b.setItem( "How about that?" ); **String** contents =  $b.getItem()$ ;  $\qquad \qquad$  // Ok **double** contents = b.getItem();

**// Error (Compile time)** 

- **Why generics?** Type Safe Containers
	- Main advantage: compile-time type checking
	- Generics: Ensure correct type at compile time No need for cast or Type checking
	- \* **Important**: Cannot create generic array!

 $E[$ ] myArray = **new**  $E[$ [INITIAL SIZE];  $\qquad \qquad$  **// Error**  $E[$  myArray =  $(E[$ ) **new** Object[INITIAL SIZE]; // Ok

• **Phase A**

#### - Implement Stack ADT: Stores double

 Implement DStack Using Array (ArrayStack) Using Linked List (ListStack)

### • **Phase B**

 - Implement Stack ADT: Use generic Implement GStack Using Array (GArrayStack) Using Linked List (GListStack)

### • **Reverse.java**

- Handles all music stuff
- No need to edit for part A
- Reverses in.dat file and writes it to out.dat
- Accepts 4 command line parameters Stack Implementation: array or list Content type: double or generic Input file name: ex) in.dat Output file name: ex) out.dat

- **Sound Exchange (SOX)**
	- Converts .wav file to .dat file & vice versa Reverse.java needs .dat file You need .wav file to play sound
	- Installed on lab machines
	- Use in command prompt / terminal ex) sox secret.wav secret.dat

# **Style Guide**

- Style Points are up to 1/3 of your grade!!
	- Grade breakdown:  $\sim 1/3$  correctness,  $\sim 1/3$  write up,  $\sim 1/3$  style
- **Make sure you read style guides** 
	- Style guide: http://www.cs.washington.edu/education/courses/cse332/13au/projects/style.txt
	- Comment guide: http://www.cs.washington.edu/education/courses/cse332/13au/projects/commenting.pdf
	- Java Convention: http://www.oracle.com/technetwork/java/codeconvtoc-136057.html

## We DO take points off for style!

### **Make sure your code compiles!!**

- No correctness points if your code doesn't compile!!
- Use default package or be sure to **take out package statement**
- **Comment your code**
- Use descriptive variable / method names
	- If variable points to beginning of queue, name it something like 'front', not 'w' or 'g'
- Use visibility specifiers (private/public etc.)
	- On every classes, methods, fields. Do not just omit these!

#### **• Initialize all non-static fields in constructor**

private int size =  $0$ ;  $//\otimes$ private int size; public Queue() {  $size = 0;$  }  $//@$ 

- **Make your code as concise as possible**
- Use @Override when overriding
- **Do not leave warning-generating code** 
	- Unless you know why it is there and why it is unavoidable
	- Suppress warnings on method/variable, but not on whole class

#### Use constants for fixed constants

private static final int INITIAL CAPACITY =  $10$ ; private static final int RESIZE FACTOR =  $2$ ;

#### **Use Boolean zen**

if(size==0){ return true; }else{ return false;  $)/\Theta$ return size ==  $0$ ; // $\odot$ 

#### **Maximize code reuse, minimize redundancy**

- e.g. Re-use methods like isEmpty() instead of directly testing if size  $== 0$  or whatever  $isEmpty()$  does  $-$  also improves readability

Note: a good compiler/run-time will **in-line** short methods so there is no loss in efficiency in doing this and it makes the code more readable.

## **Eclipse**

#### • **Select WorkSpace**

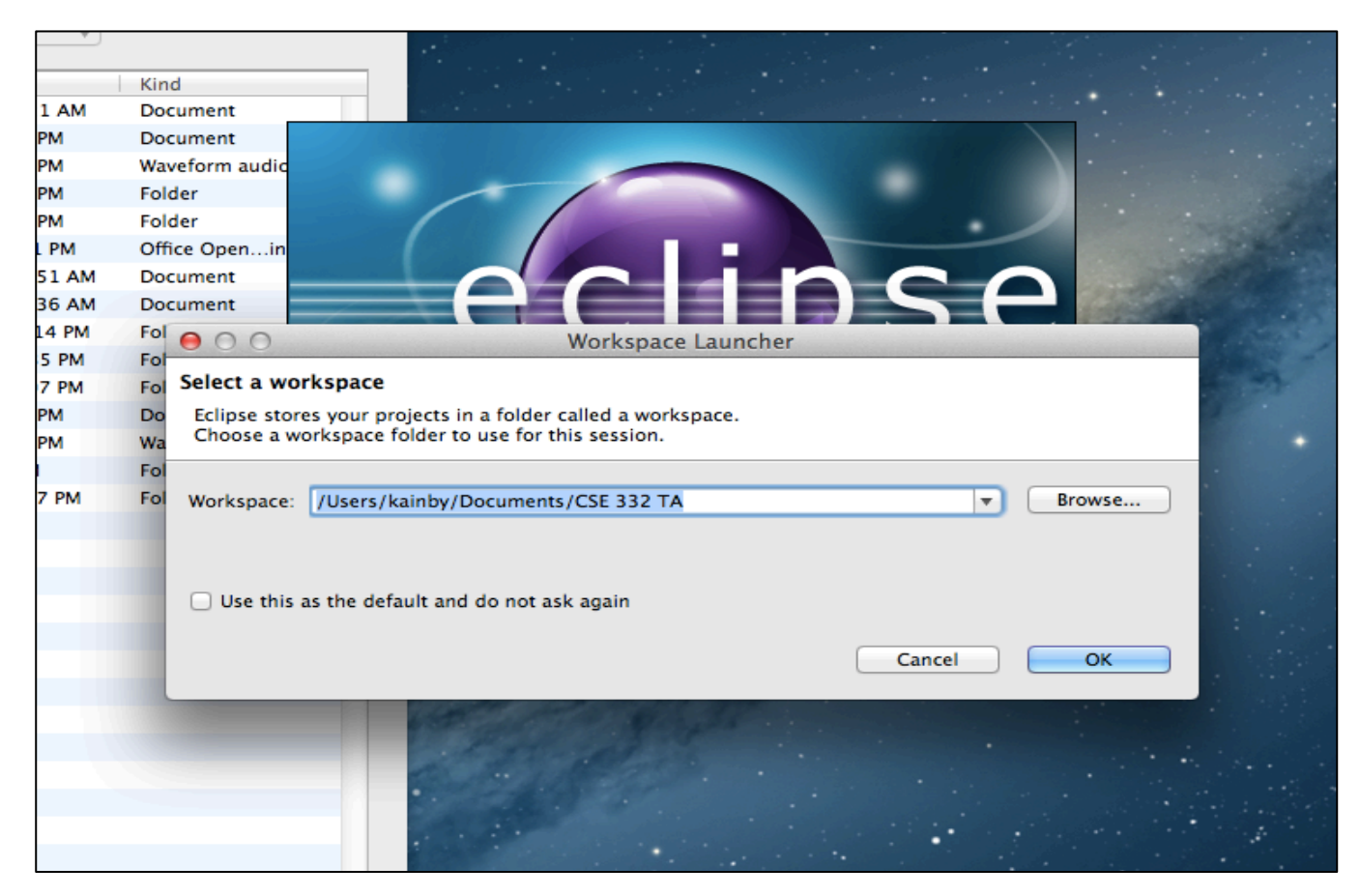

#### • **Create Project**

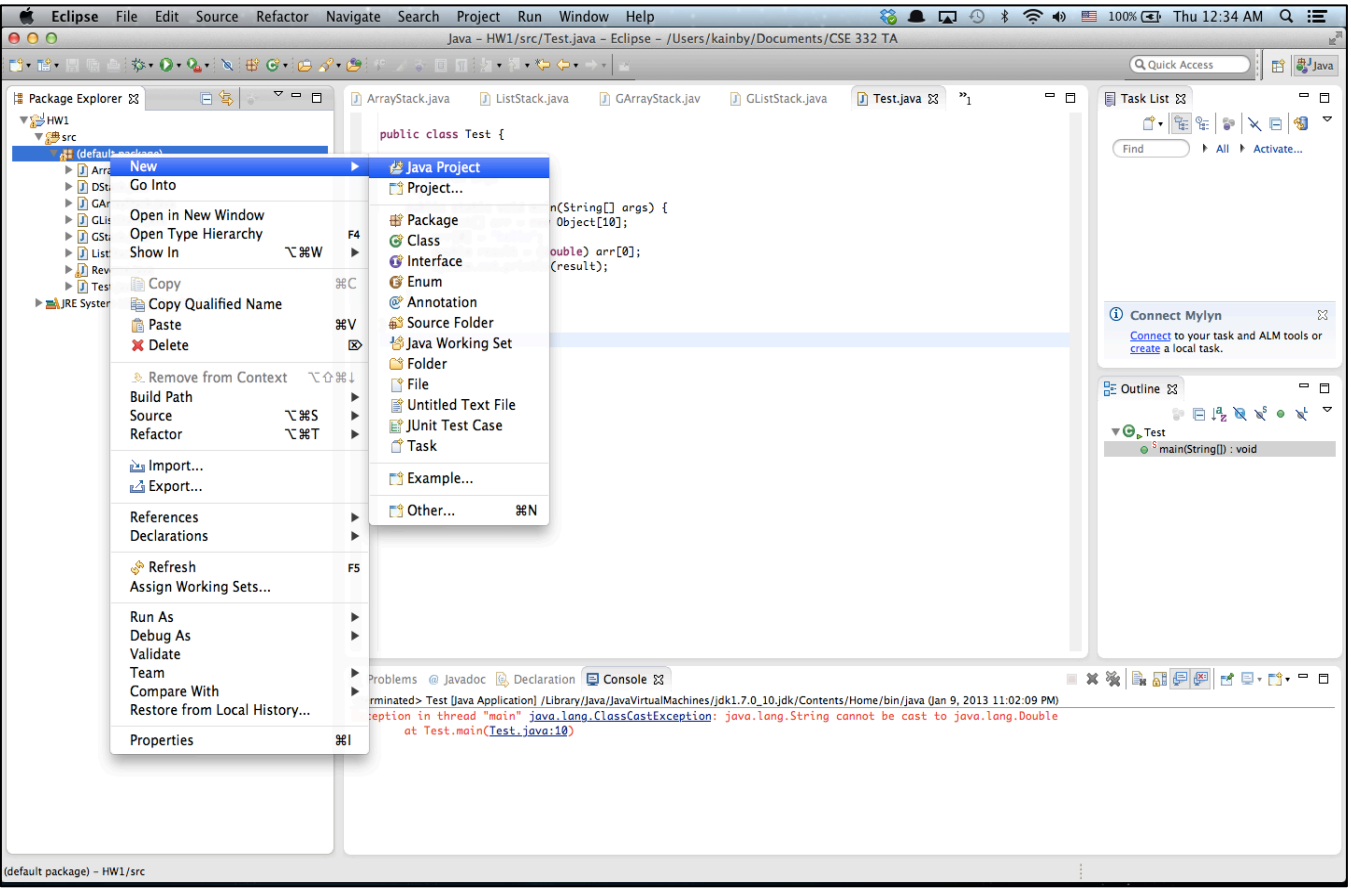

#### • **Create Project**

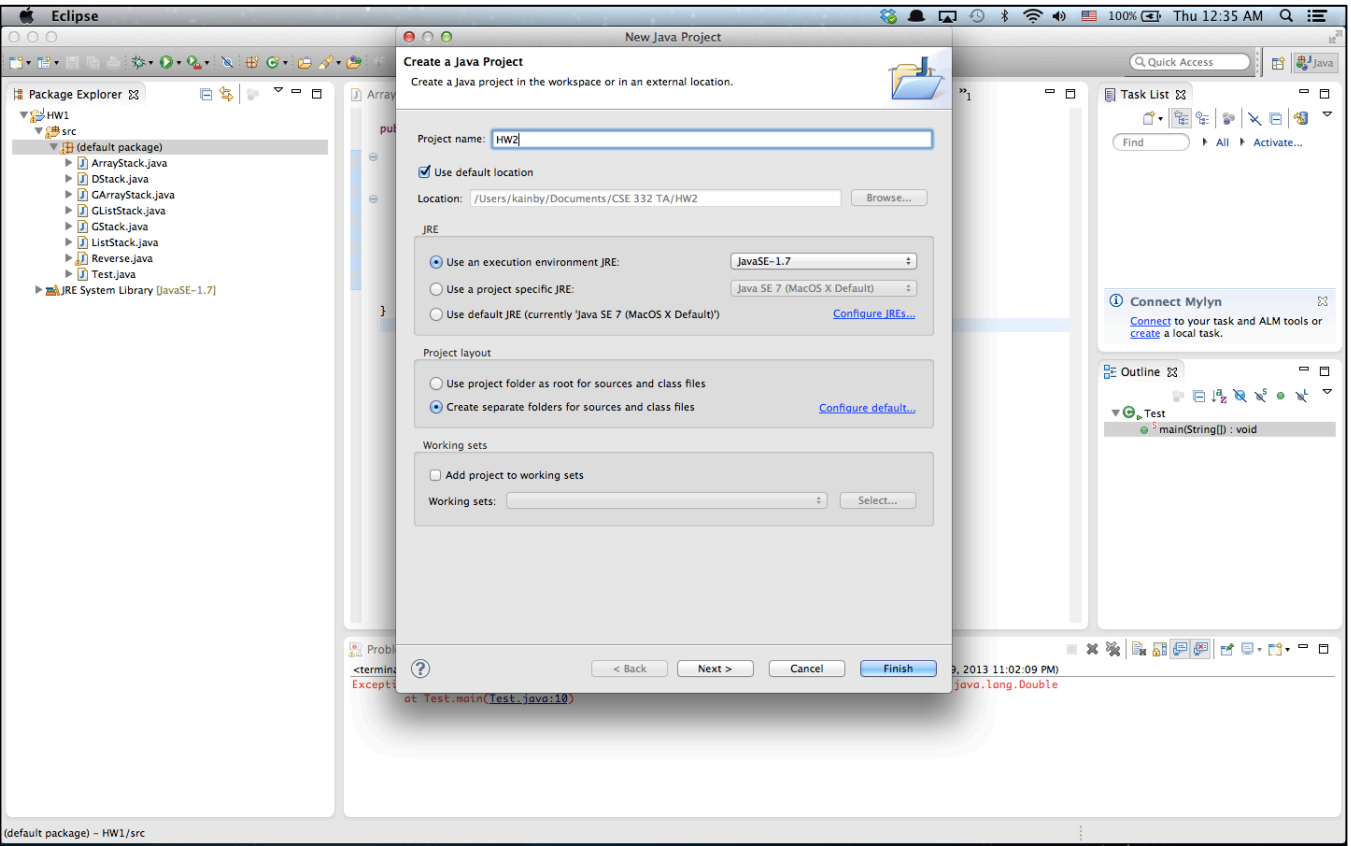

#### • **Create Class**

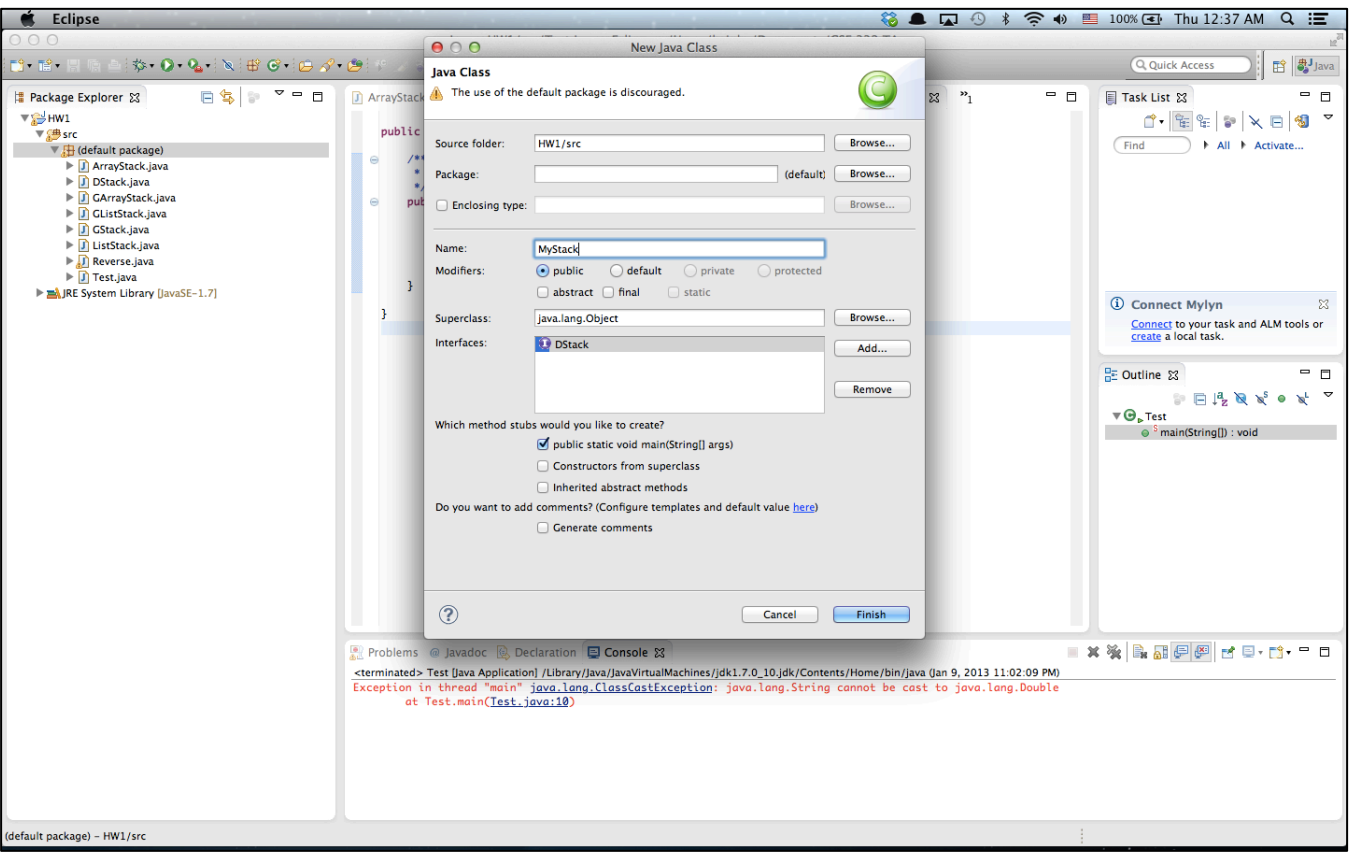

### • **Run Configuration (Command line Args)**

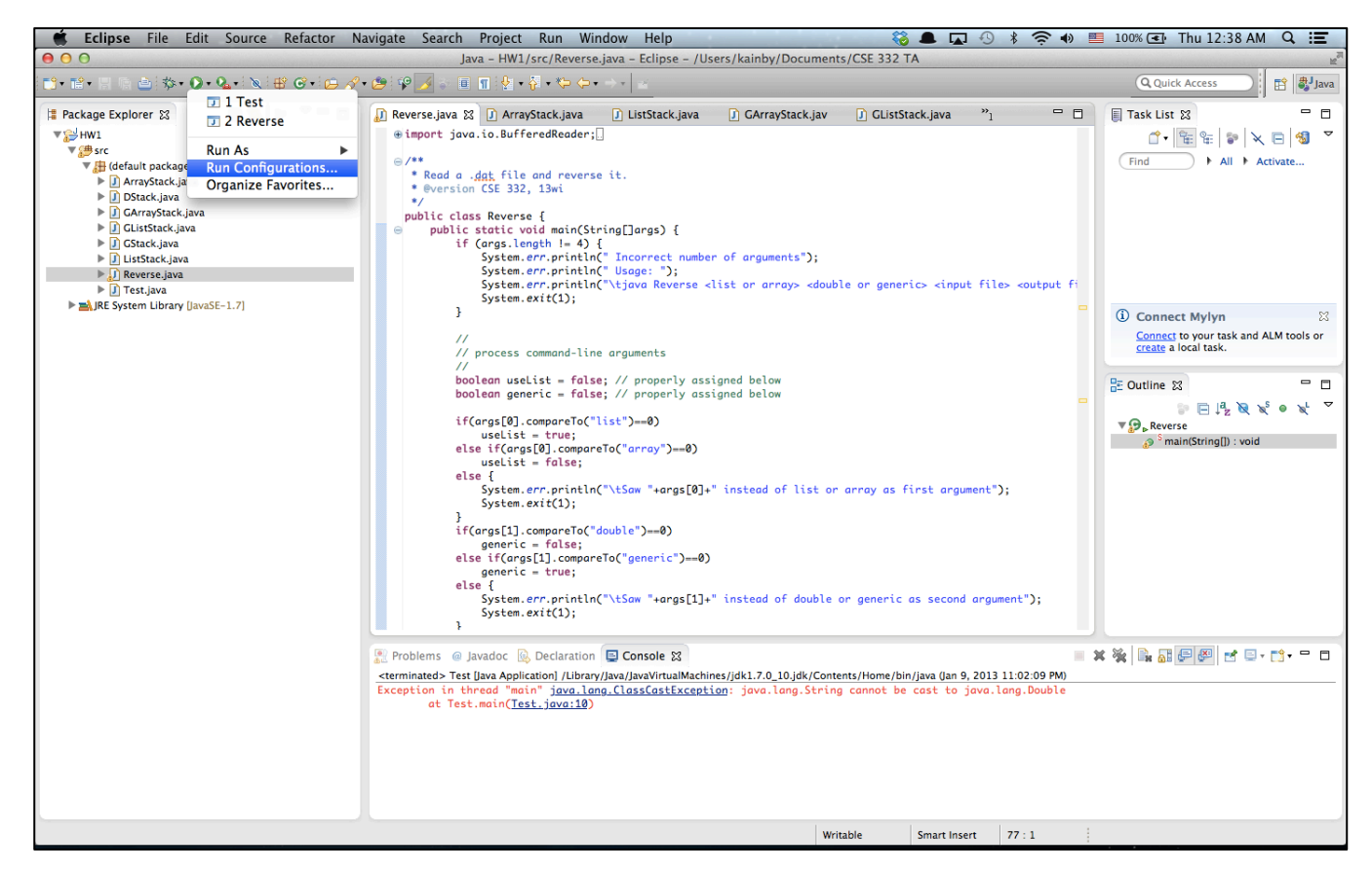

### • **Run Configuration (Command line Args)**

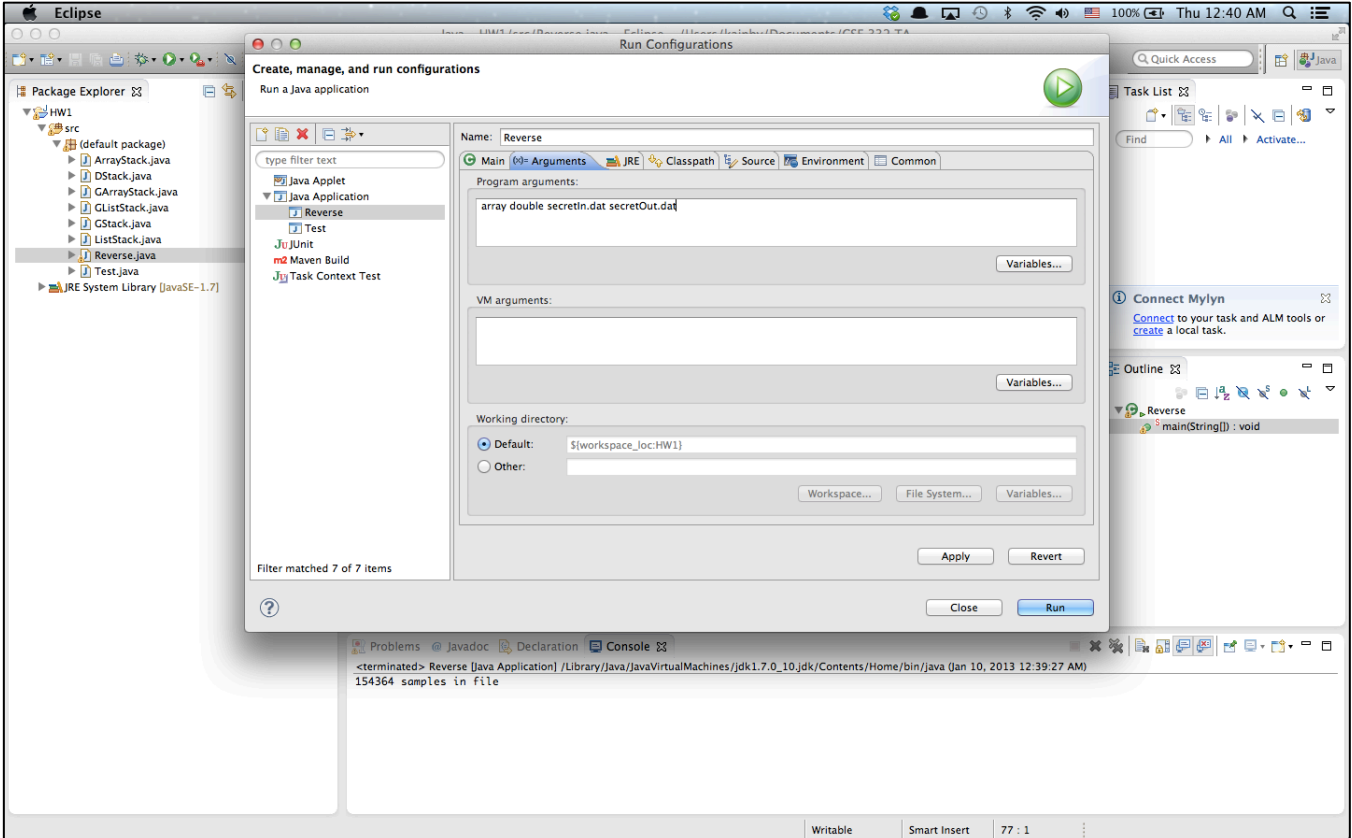

### • **Conditional Debugging**

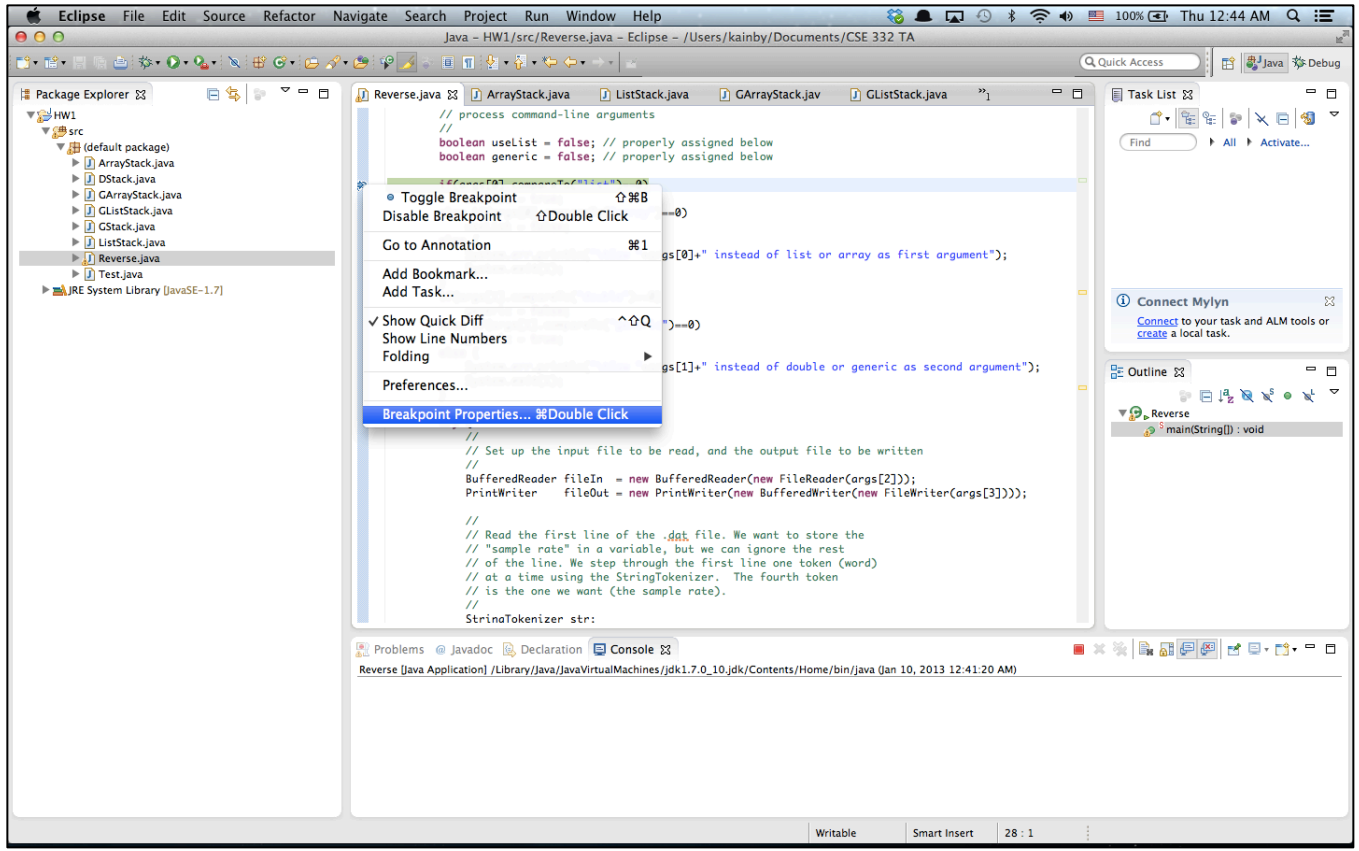

### • **Conditional Debugging**

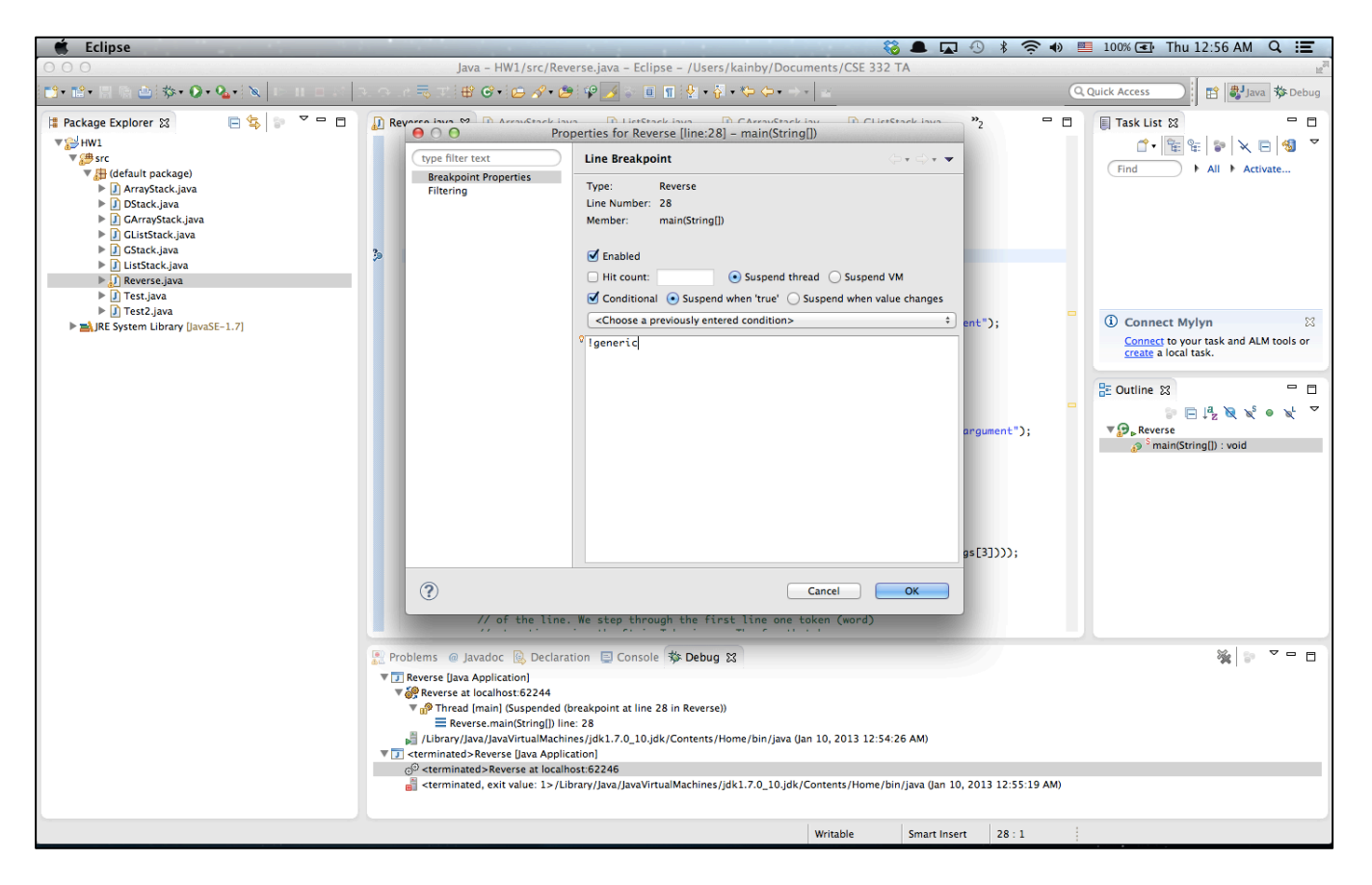

### • **Conditional Debugging**

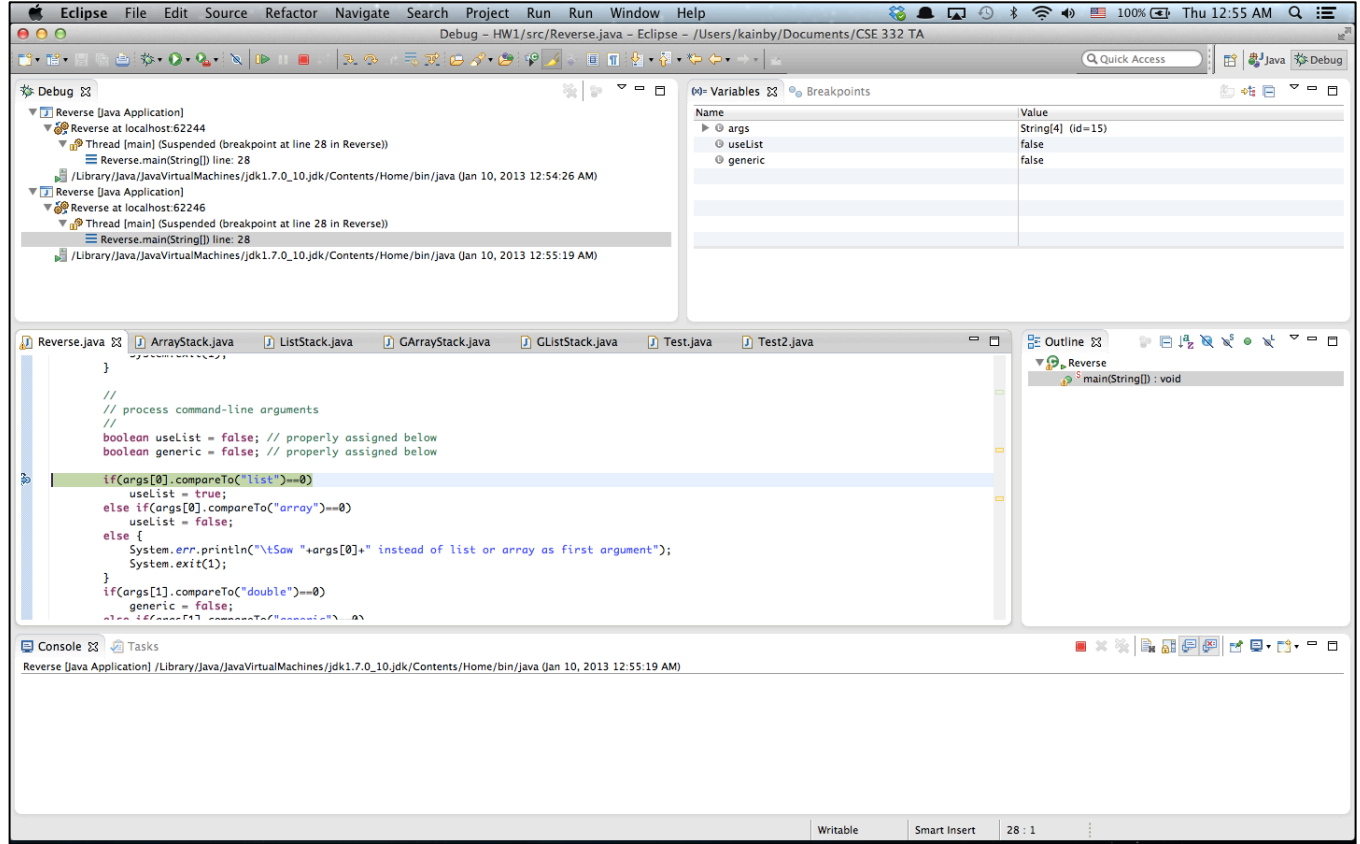

- **More Tutorials**
	- Written Tutorial

http://www.vogella.com/articles/Eclipse/article.html

- Video Tutorial

http://eclipsetutorial.sourceforge.net/totalbeginner.html

- Eclipse Shortkeys<br>http://www.rossenstoyanchev.org/write/prog/eclipse/eclipse3.html